Studiengesellschaft für Zusammenarbeit im Zahlungsverkehr Tel. +43 / 1 / 505 32 80-0 • Fax: +43 / 1 / 505 32 80-77 Internet: www.stuzza.at • E-Mail: office@stuzza.at A-1090 Wien, Frankgasse 10/8

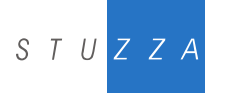

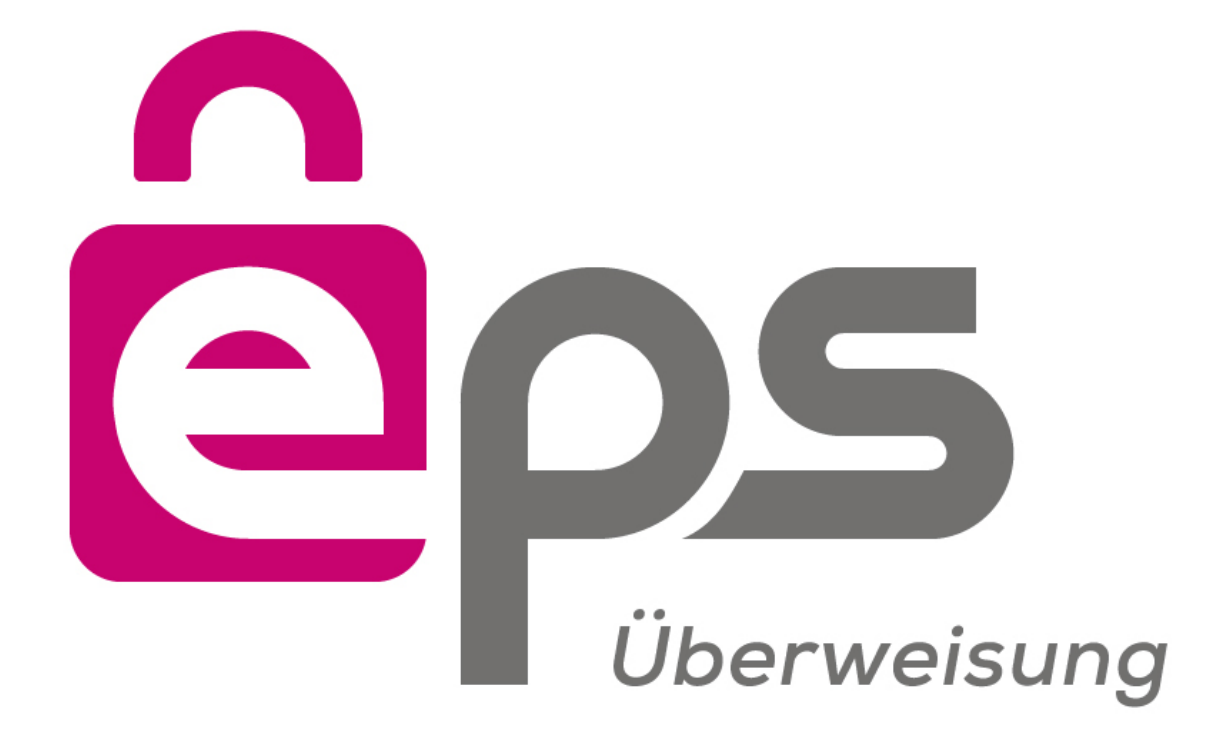

# **eps Refundierung Version: 1.0.0**

**Datum: 22. Oktober 2018 Autor: Matthias Kautz / ARZ**

# **INHALTSVERZEICHNIS**

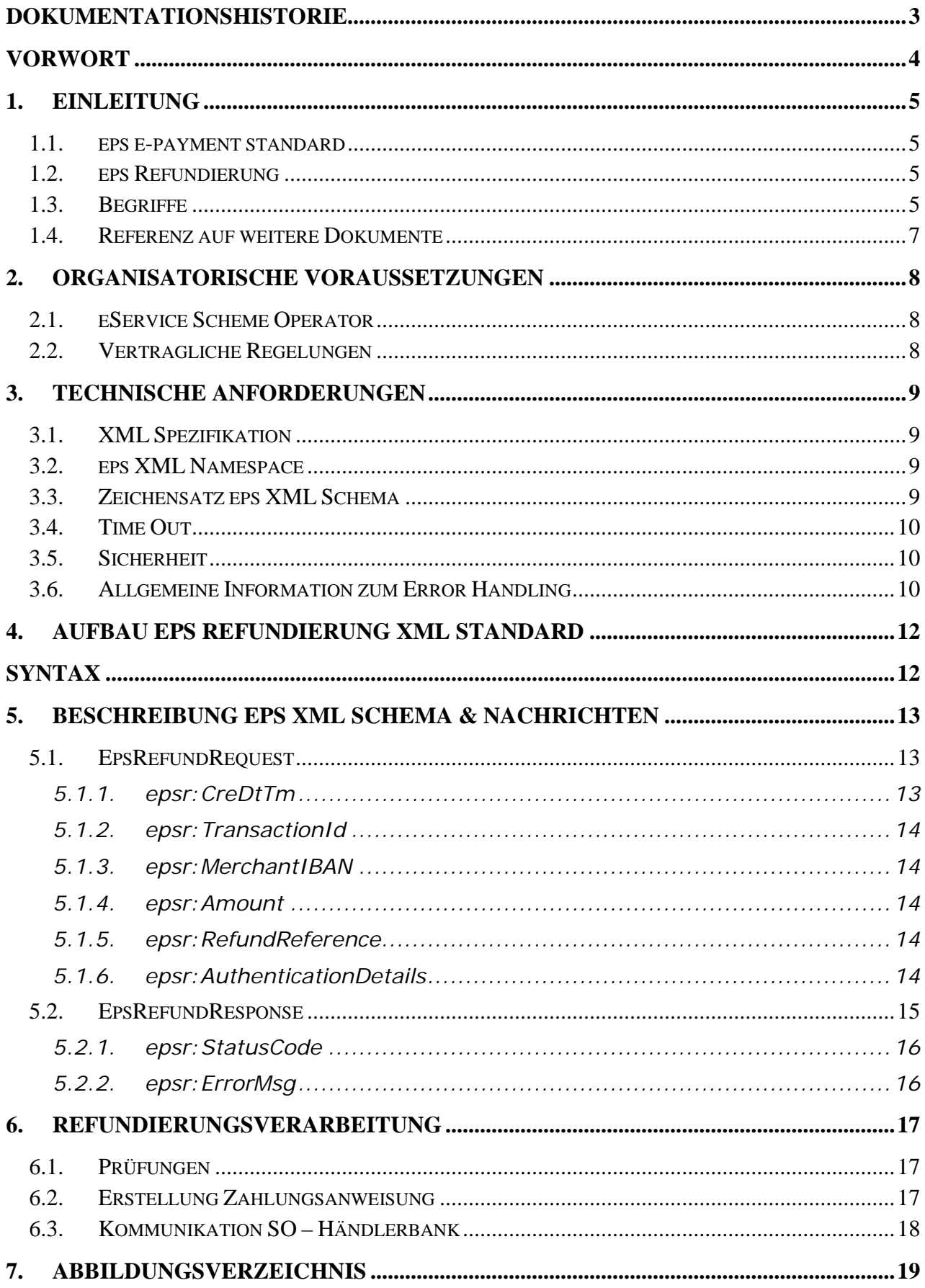

<span id="page-2-0"></span>Dokumentationshistorie

**Version 1.0.0, Oktober 2018 - Erstveröffentlichung** Matthias Kautz, ARZ

# <span id="page-3-0"></span>**VORWORT**

Das vorliegende Dokument behandelt die technische Abwicklung von eps Refundierungen. Auf Basis eines abgeschlossenen eps Zahlungsauftrages kann ein Händler eine Refundierung initiieren und so dem Kunden den vollen oder einen Teil des Zahlungsbetrags rückerstatten.

Voraussetzung für die Erstellung einer Refundierung ist die Verwendung des eps Protokolls in der Version 2.6.

# <span id="page-4-0"></span>**1. EINLEITUNG**

# <span id="page-4-1"></span>**1.1. eps e-payment standard**

Der eps e-payment Standard wurde von der bankenübergreifenden Studiengesellschaft für Zusammenarbeit im Zahlungsverkehr (STUZZA) gemeinsam mit den österreichischen Banken, dem BMF und dem CIO (Chief Information Office, [http://www.cio.gv.at\)](http://www.cio.gv.at/), Stabsstelle IKT-Strategie des Bundes, erarbeitet.

Details zur Umsetzung des eps e-payment standard sind unter: <https://eservice.stuzza.at/de/haendler/eps-ueberweisung/dokumentation.html> verfügbar.

### <span id="page-4-2"></span>**1.2. eps Refundierung**

Unabhängig vom Workflow der eps Transaktion kann ein Händler nach abgeschlossener eps Transaktion die Refundierung dieser Transaktion mittels XML Request initiieren. Der Händler muss den Request, wie auch bei der eps Zahlungsinitiierung, mittels PIN autorisieren. Der eService Scheme Operator prüft die zugrunde liegende Transaktion und den Refundierungsbetrag und sendet an die Händlerbank einen Zahlungsauftrag an das Kundenkonto der ursprünglichen eps Transaktion.

# <span id="page-4-3"></span>**1.3. Begriffe**

Im vorliegenden Pflichtenheft werden die folgenden Begriffe verwendet.

- Händler: jeder Webshop-Betreiber, (z.B. Unternehmen, Verein, Spendenorganisation, E-Government Anbieter)
- Käufer: jede natürliche oder juristische Person, die via Internet bei einem Händler via eps Zahlung Waren oder Dienstleistungen gekauft hat
- eps Bank: Bank bzw. Kreditinstitut, Zahlungsdienstleister, die/das/der entweder als Händler- oder als Käuferbank Bezahldienste im Wege von eps anbietet
- Händlerbank: Bank bzw. Kreditinstitut, Zahlungsdienstleister, die/das/der mit einem bestimmten Händler eine eps Händlervereinbarung geschlossen hat
- eService Scheme Operator (SO): der im eps Ablauf eingeschaltete Intermediär für das technische Routing von eps Nachrichten (wird im Pflichtenheft auch als SO abgekürzt geführt)
- eps Nachrichten: XML Nachricht gem. des jeweils gültigen und frei verfügbaren technischen Pflichtenheftes
- BIC: Business Identifier Code (ISO 9362)
- IBAN**:** die IBAN (Internationale Bankkontonummer, ISO 13616) ist die internationale Darstellung der Kontonummer und der Bank. Die IBAN besteht aus dem ISO-Länderkennzeichen, einer zweistelligen Prüfziffer, der Bankleitzahl und der Kontonum-

mer. In Abhängigkeit von länderspezifischen Gegebenheiten kann die IBAN bis zu 34 Stellen umfassen. In Österreich beträgt die Länge der IBAN 20 Stellen

- SCT: Sepa Credit Transfer Überweisung innerhalb des Europäischen Zahlungsraums
- pain.001: XML Kundendatenträger für den Austausch von Zahlungsanweisungen.

# <span id="page-6-0"></span>**1.4. Referenz auf weitere Dokumente**

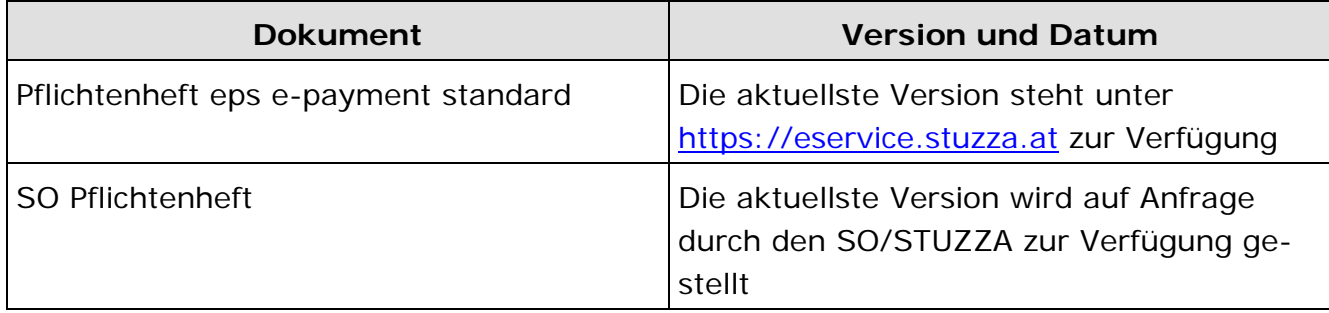

# <span id="page-7-0"></span>**2. ORGANISATORISCHE VORAUSSETZUNGEN**

# <span id="page-7-1"></span>**2.1. eService Scheme Operator**

Das technische Routing aller eps Nachrichten erfolgt ausschließlich über den zentralen e-Service Scheme Operator (SO).

Der SO ist für den Händler über die zentrale Routing URL "https://routing.eps.or.at" erreichbar.

Falls eine Händlerbank eine spezielle Routing-URL anbietet, muss diese den Händler im Zuge des Händlervertragsabschlusses darüber informieren.

# <span id="page-7-2"></span>**2.2. Vertragliche Regelungen**

Die Nutzung der Refundierungsmöglichkeit von eps Zahlungen muss mit der jeweiligen Händlerbank vertraglich geregelt werden. Der Händler muss für die Nutzung dieses Services am SO von der Händlerbank berechtigt werden. Als Auftraggeber Konto für die Refundierung dürfen nur IBANs verwendet werden, welche am SO beim Händler hinterlegt sind.

# <span id="page-8-0"></span>**3. TECHNISCHE ANFORDERUNGEN**

# <span id="page-8-1"></span>**3.1. XML Spezifikation**

Die XML Struktur der eps XML Schema entsprechen dem W3C Standard.

Es wird ausschließlich UTF-8 Encoding unterstützt.

Die Datencodierung muss mittels Content Type: text/xml erfolgen.

# <span id="page-8-2"></span>**3.2. eps XML Namespace**

Jedem eps XML Schema ist ein eindeutiger Namensraum (Namespace) zugeordnet.

Beispiel XML Header eps Refundierungsnachricht inkl. neuem Namespace gem. EPS-Refund-V26.xsd:

```
<?xml version="1.0" encoding="UTF-8"?>
<epsr:EpsRefundRequest xmlns:dsig="http://www.w3.org/2000/09/xmldsig#"
xmlns:epsr="http://www.stuzza.at/namespaces/eps/refund/2018/09"
xmlns:xsi="http://www.w3.org/2001/XMLSchema-instance"
xsi:schemaLocation="http://www.stuzza.at/namespaces/eps/refund/2018/09 EPSRefund-
V26.xsd">
```
# <span id="page-8-3"></span>**3.3. Zeichensatz eps XML Schema**

Der eps e-payment Standard bzw. die eps XML Schema wurden auf jenen Zeichensatz aktualisiert, der für die Beauftragung und Durchführung einer SEPA Überweisung vorgeschrieben ist.

Besonders zu beachten ist die korrekte Angabe der Zahlungsreferenz (epi:RemittanceIdentifier) durch den Händler, **ab der Version 2.4 werden nur mehr folgende Zeichen (eingeschränkter Zeichensatz) unterstützt**:

```
a b c d e f g h i j k l m n o p q r s t u v w x y z
A B C D E F G H I J K L M N O P Q R S T U V W X Y Z 
0 1 2 3 4 5 6 7 8 9 
/ - ? : () . . ' +Space
```
Für Namen/Adressen stehen Ihnen weiterhin die gewohnten AT Zeichen (erweiterter Zeichensatz) zur Verfügung:

abcdefghijklmnopgrstuvwxyz ABCDEFGHIJKLMNOPQRSTUVWXYZ 0123456789 **ÄÖÜÄ**ÄÜR

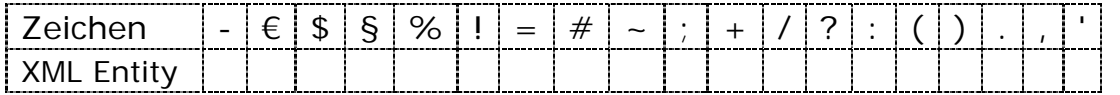

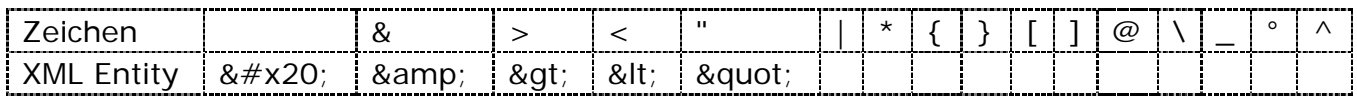

# <span id="page-9-0"></span>3.4. Time Out

Um die Sicherheit zu gewährleisten gibt der SO ein spezifisches und individuelles Session Time Out vor.

Weitere technische Time Out Vorgaben (connection/socket time-out) sind unter https://eservice.stuzza.at als technisches Beiblatt veröffentlicht.

#### <span id="page-9-1"></span>3.5. Sicherheit

Die Kommunikation vom Händler zum SO (Zahlungsauftrag) und in weiterer Folge zwischen SO und Bankrechner erfolgt ausschließlich über HTTPS.

Weitere technische Vorgaben zu den erlaubten Verschlüsselungsprotokollen sind unter https://eservice.stuzza.at als technisches Beiblatt veröffentlicht.

### <span id="page-9-2"></span>3.6. Allgemeine Information zum Error Handling

Zu unterscheiden sind folgende Fehlerhinweise.

#### Error Code und Error Information (ErrorMsg) in einer eps Nachricht:

Diese werden in einer eps-Refund Nachricht, epsr: EpsRefundResponse Nachricht, an den Händler weitergeleitet (siehe auch Kap: 5.2)

Folgende Fehlercodes sind derzeit in Verwendung:

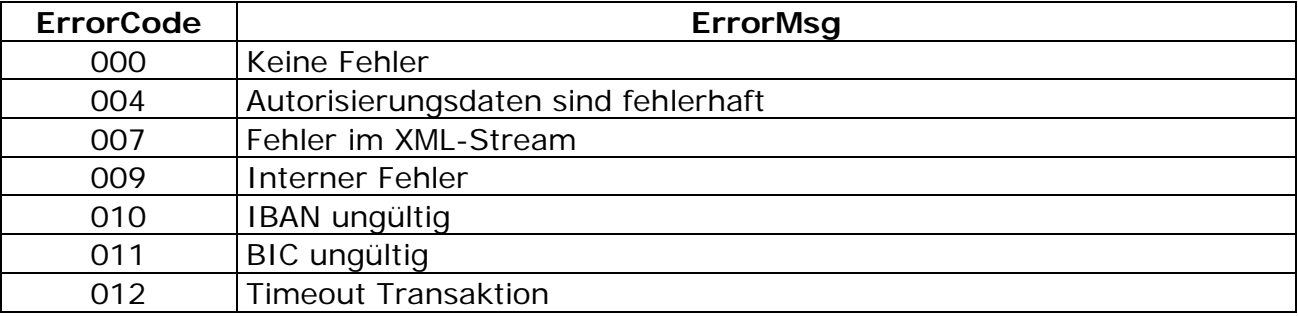

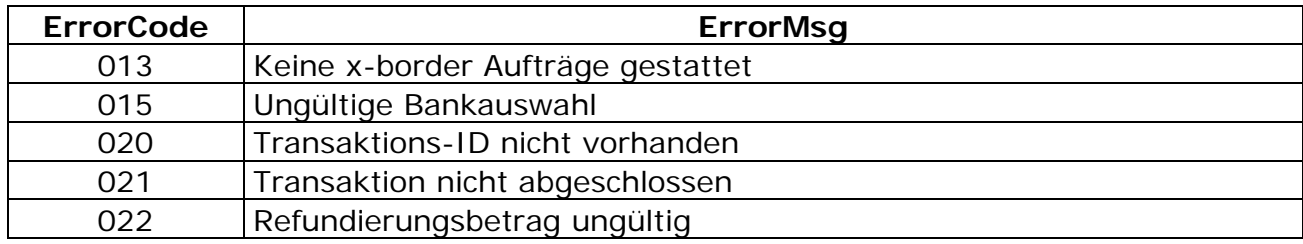

Beispiel: <epsp:ErrorCode>022</epsp:ErrorCode><epsp:ErrorMsg>Refundierungsbetrag ungültig - refund amount exceeds original amount</epsp: ErrorMsg>

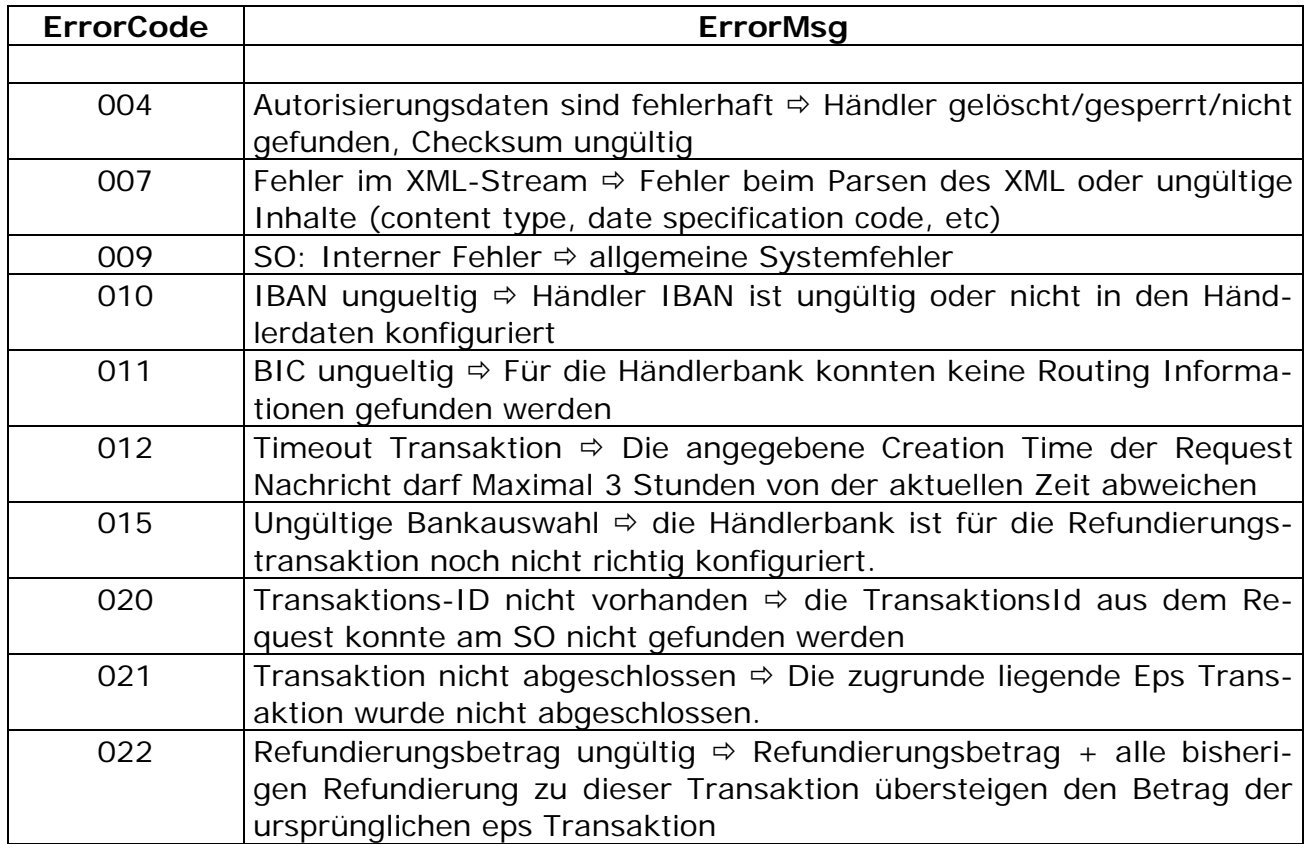

# <span id="page-11-0"></span>**4. AUFBAU EPS REFUNDIERUNG XML STANDARD**

**EPSRefund-V26.xsd**: Beinhaltet die beiden Nachrichten EpsRefundRequest und Eps-RefundResponse welche zwischen Eps Händler und SO ausgetauscht werden

Namespace: http://www.stuzza.at/namespaces/eps/refund/2018/09 Prefix: epsr

#### <span id="page-11-1"></span>**Syntax**

Der eps e-payment Standard ist als XML Schema gem. W3C Standard dargestellt.

#### **Weiterentwicklung und Wartung**

Die Wartung, Weiterentwicklung und Veröffentlichung des eps e-payment Standard liegt in der Verantwortung der STUZZA.

# <span id="page-12-0"></span>**5. BESCHREIBUNG eps XML SCHEMA & NACHRICHTEN**

Im Folgenden werden die Dateninhalte der einzelnen eps XML Schema sowie der Inhalt/Aufbau einzelner eps Nachrichten beschrieben.

### <span id="page-12-1"></span>**5.1. EpsRefundRequest**

Im EpsRefundRequest übermittelt der Händler alle relevanten Informationen zur Refundierung

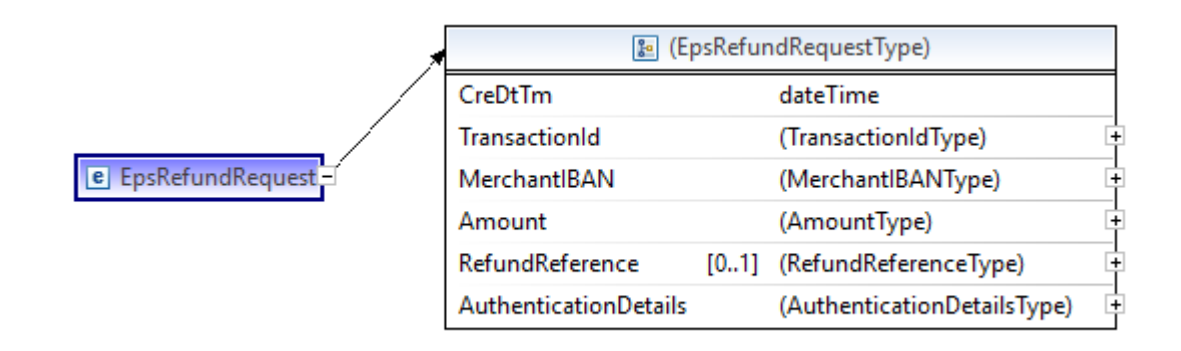

#### Abbildung 1: EpsRefundRequest

#### Beispielnachricht:

```
<?xml version="1.0" encoding="UTF-8"?>
<epsr:EpsRefundRequest xmlns:dsig="http://www.w3.org/2000/09/xmldsig#"
xmlns:epsr="http://www.stuzza.at/namespaces/eps/refund/2018/09"
xmlns:xsi="http://www.w3.org/2001/XMLSchema-instance"
xsi:schemaLocation="http://www.stuzza.at/namespaces/eps/refund/2018/09 EPSRefund-
V26.xsd">
      <epsr:CreDtTm>2018-09-25T08:09:53.454+02:00</epsr:CreDtTm>
      <epsr:TransactionId>epsJMG15K752</epsr:TransactionId>
      <epsr:MerchantIBAN>AT175700054011014943</epsr:MerchantIBAN>
      <epsr:Amount AmountCurrencyIdentifier="EUR">0.03</epsr:Amount>
      <epsr:RefundReference>REFUND-123456789</epsr:RefundReference>
      <epsr:AuthenticationDetails>
            <epsr:UserId>HYPTAT22XXX_143921</epsr:UserId>
            <epsr:SHA256Fingerprint>
8B65F3E3986C932EC83574E14D3D778ACEFC0A6AB5AD95A2924FD009421AEC48</epsr:SHA256Fingerp
rint>
      </epsr:AuthenticationDetails>
</epsr:EpsRefundRequest>
```
### <span id="page-12-2"></span>*5.1.1. epsr:CreDtTm*

Erstellungszeitpunkt der XML Nachricht. Am Server wird auf eine Abweichung von 3 Stunden gegenüber der aktuellen Serverzeit geprüft

Status: MANDATORY

# <span id="page-13-0"></span>*5.1.2. epsr:TransactionId*

Referenzierung auf die ursprünglich eps Transaktion. Die TransactionId wird in der epsp:BankResponse Nachricht eps Workflow vom SO an den Händler übermittelt und dient als eindeutige Referenz auf die eps Transaktion.

Status: MANDATORY

#### <span id="page-13-1"></span>*5.1.3. epsr:MerchantIBAN*

Die IBAN des Händlers welche als Auftraggeber für die Refundierung verwendet werden soll. Die IBAN muss in den Händlerdaten am SO hinterlegt sein, muss allerdings nicht mit der EmpfängerIBAN aus der ursprünglichen eps Transaktion übereinstimmen.

Status: MANDATORY

#### <span id="page-13-2"></span>*5.1.4. epsr:Amount*

Refundierungsbetrag: Als Währung ist derzeit nur EUR erlaubt. Der Betrag darf den ursprünglichen eps Betrag nicht übersteigen. Teilrefundierungen sind allerdings möglich. Zu einer Eps Transaktion dürfen auch mehrere Teilrefundierungen durchgeführt werden. Insgesamt dürfen diese allerdings den Orginalbetrag nicht übersteigen.

Status: MANDATORY

#### <span id="page-13-3"></span>*5.1.5. epsr:RefundReference*

In der RefundReference kann der Händler einen Freitext erfassen, welcher dann in der Zahlungsanweisung als Auftraggeberreferenz verwendet wird

Status: OPTIONAL

#### <span id="page-13-4"></span>*5.1.6. epsr:AuthenticationDetails*

Für die Autorisierung der Nachricht muss der Händler im Feld UserId seine HändlerId eingeben. Im Feld SHA256Fingerprint wird der SHA-256 Fingerprint mit folgenden Input Daten eingefügt:

- Pin des Händlers
- epsr:CreDtTm
- epsr:TransactionId
- epsr:MerchantIBAN
- epsr:Amount Betrag
- epsr:Amount Währung
- (epsr: RefundReference)
- epsr:UserId

Aus der Beispielnachricht entnommen mit der Händlerpin "fluxkompensator!" würde sich folgender Inputstring für die SHA-256 Berechnung ergeben:

*fluxkompensator!2018-09-25T08:09:53.454+02:00epsJMG15K752 AT1757000540110149430.03EURREFUND-123456789HYPTAT22XXX\_143921*

Alternativ zum SHA-256 Fingerprint kann die Autorisierung auch über XMLDsig Signatur erfolgen. Voraussetzungen und Kriterien dafür gelten analog zum normalen eps Workflow.

Status: MANDATORY

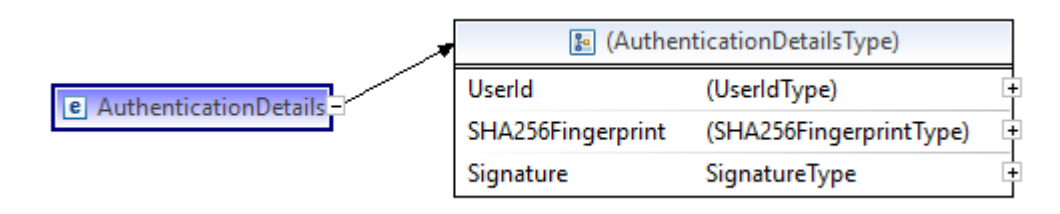

Abbildung 2: AuthenticationDetails

# <span id="page-14-0"></span>**5.2. EpsRefundResponse**

Als Antwortnachricht auf den EpsRefundRequest gibt der SO dem Händler in der EpsRefundResponse das Ergebnis der Refundierung bekannt. Bei erfolgreicher Refundierung wird dem Händler keine Garantie auf die Durchführung der Zahlung gegeben. Bei einer erfolgreichen Verarbeitung wird lediglich die erfolgreiche Annahme der Zahlungsanweisung bei der Händlerbank bestätigt. Etwaige Limit- und Sperrprüfungen am Händlerkonto können noch zu einer Ablehnung der Zahlungsanweisung führen.

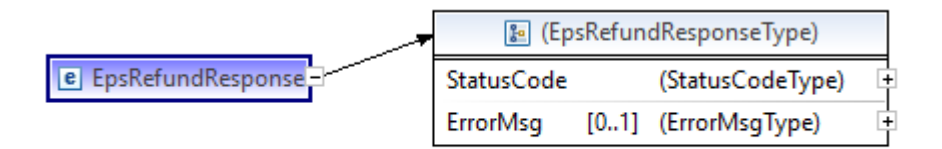

### Abbildung 3: EpsRefundResponse

```
Beispielnachricht:
<?xml version="1.0" encoding="UTF-8" standalone="yes"?>
<epsr:EpsRefundResponse
xsi:schemaLocation="http://www.stuzza.at/namespaces/eps/refund/2018/09 EPSRefund-
V26.xsd"
      xmlns:epsr="http://www.stuzza.at/namespaces/eps/refund/2018/09"
xmlns:dsig="http://www.w3.org/2000/09/xmldsig#"
      xmlns:xsi="http://www.w3.org/2001/XMLSchema-instance">
```

```
<epsr:StatusCode>022</epsr:StatusCode>
      <epsr:ErrorMsg>Refundierungsbetrag ungültig - refund amount exceeds original 
amount</epsr:ErrorMsg>
```
</epsr:EpsRefundResponse>

#### <span id="page-15-0"></span>*5.2.1. epsr:StatusCode*

Der StatusCode gibt Auskunft über den Ausgang der Refundierung. Im Fall einer erfolgreichen Annahme der Zahlungsanweisung wird der Code "000" zurückgegeben. Eine Aufzählung der einzelnen Fehlercodes findet sich im Kapitel [3.6](#page-9-2) (Allgemeine Information zum ErrorHandling.

Status: MANDATORY

### <span id="page-15-1"></span>*5.2.2. epsr:ErrorMsg*

Zusätzliche Information zum aufgetretenen Fehler.

Status: MANDATORY

#### <span id="page-16-0"></span>**6. REFUNDIERUNGSVERARBEITUNG**

#### <span id="page-16-1"></span>**6.1. Prüfungen**

Am SO werden folgende Prüfungen am Refundierungsrequest durchgeführt:

- Eps Transaktion muss abgeschlossen sein
- Händler muss für Refundierungen freigeschalten sein
- Händlerbank muss die Refundierungen unterstützen
- Refundierungsbetrag (plus Summe aller bisherigen Refundierungen) darf Orginalbetrag nicht übersteigen
- Auftraggeberkonto muss beim Händler hinterlegt

#### <span id="page-16-2"></span>**6.2. Erstellung Zahlungsanweisung**

Für die Überweisung vom Händlerkonto an das Kundenkonto wird vom SO ein SCT (pain.001) Datenträger erstellt. Die folgende Tabelle liefert eine Übersicht über die Befüllung des SCT Datenträgers:

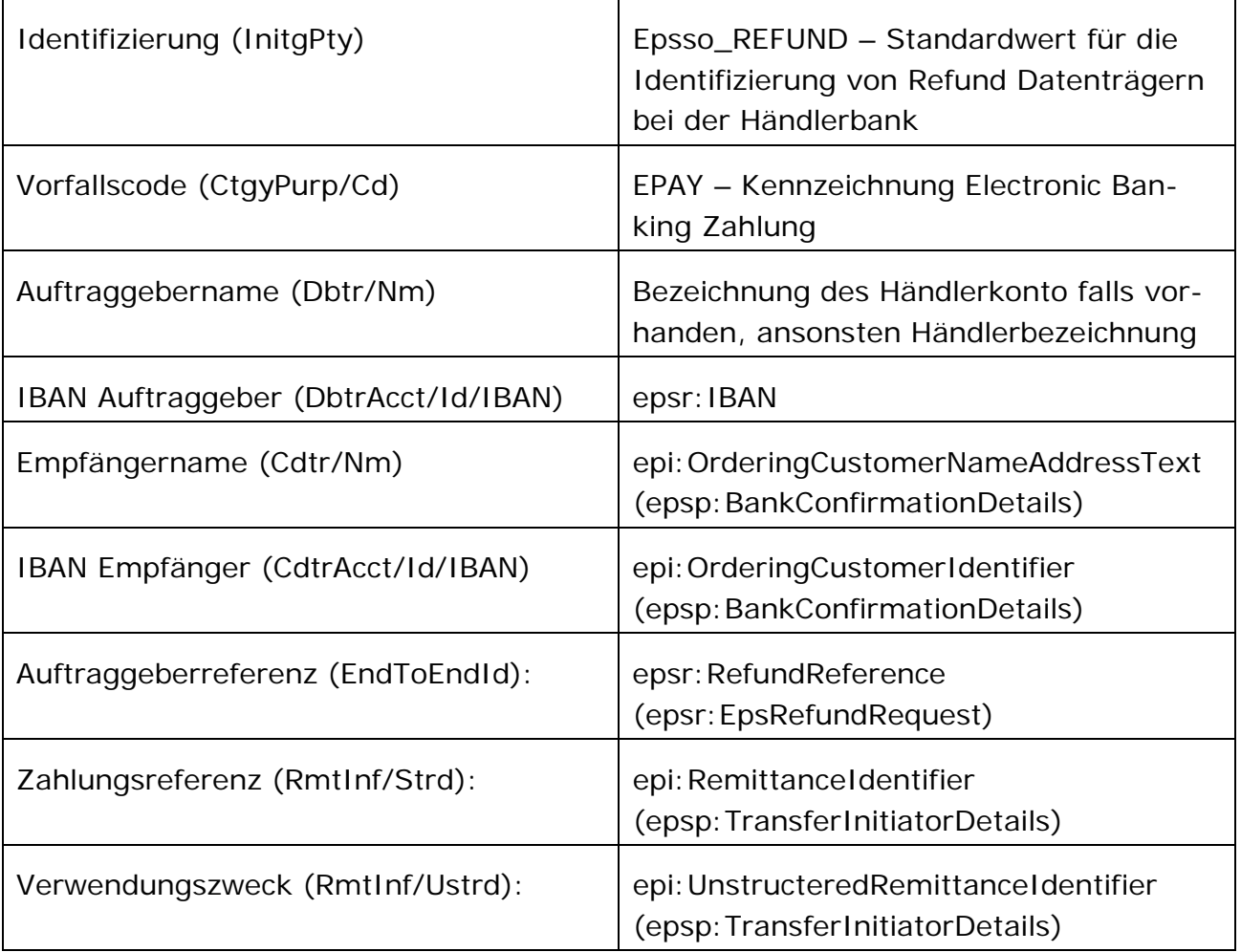

# <span id="page-17-0"></span>**6.3. Kommunikation SO – Händlerbank**

Der erstellte Datenträger (pain.001) für die Zahlungsanweisung wird vom SO an die Händlerbank mittels SFTP Fileupload übertragen. Von der Händlerbank wird nur die korrekte Annahme bestätigt. Die Weiterverarbeitung des Datenträgers obliegt der Händlerbank und kann auch noch eine manuelle Freigabe erfordern.

# <span id="page-18-0"></span>7. ABBILDUNGSVERZEICHNIS

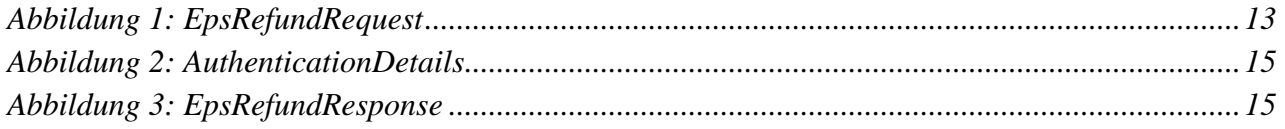